### 16 Troubleshooting Guide

#### 16.1 Disclaimer

**IMPORTANT**: Please read this document, all manuals for each individual piece of equipment, and other relevant manuals carefully to understand safe maintenance procedures before performing any routine maintenance on any part of the system.

- First and foremost, no maintenance should be performed until the system has been properly powered down and LOTO procedures followed.
- Risk of electric shock, pinch point injury, robotic system energizing and contacting personnel, among other injuries, could occur if the system is operated or maintenance work is performed in an unsafe manner. Care should always be taken when working with moving, rotating, and electrically energized machinery.
- All operation and maintenance should be performed by trained and competent individuals.
- The Troubleshooting Guide is intended to provide operators and supervisors assistance in resolving issues while operating the CASI system. Written in an "if-then" style, each problem identified during the installation and start-up of the system is included.
- Additional, specific instructions are provided for several systems and sub-systems as separate documents.
- If this first level troubleshooting does not return the system to operation, CASI technical support is available.

# **CASI Technical Support 800-930-3788**

#### LEZAPPE + CASI

The following tables serve as reference for common issues. For issues not listed, call CASI Technical Support.

### 16.2 Troubleshooting Boxes

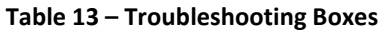

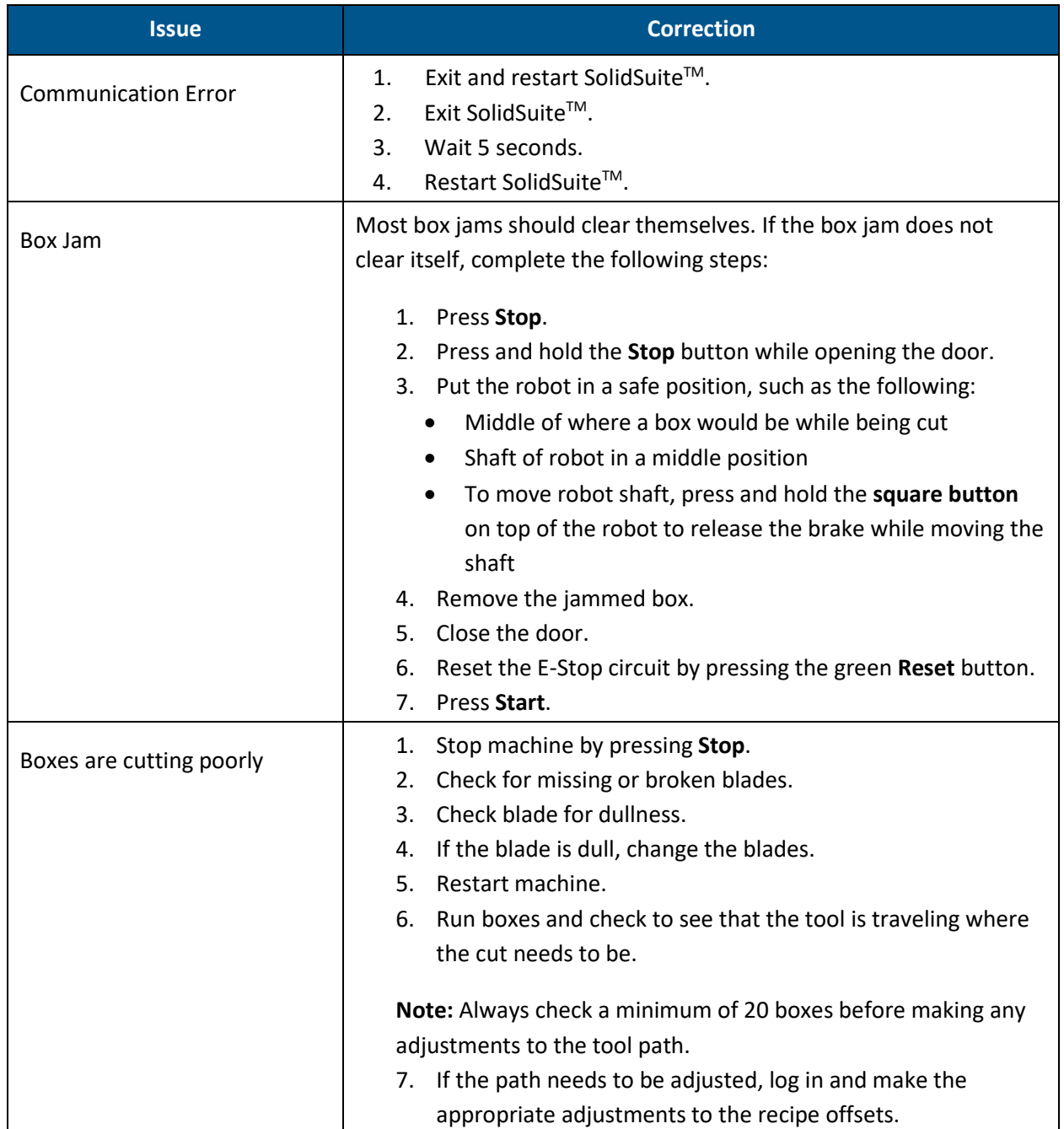

 $|D77777|$  CASI

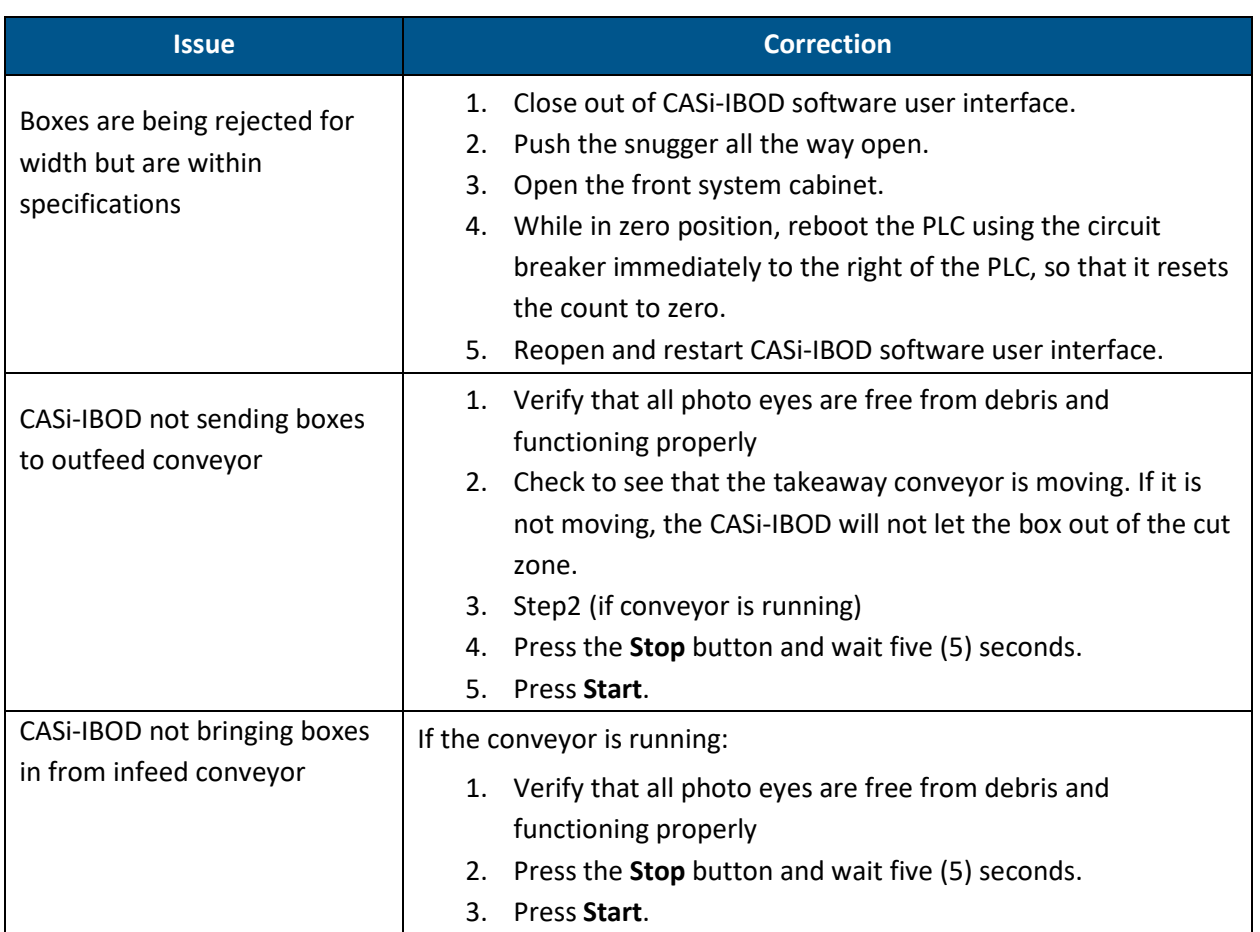

## 16.3 Troubleshooting Conveyors

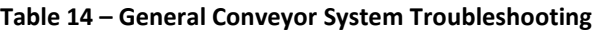

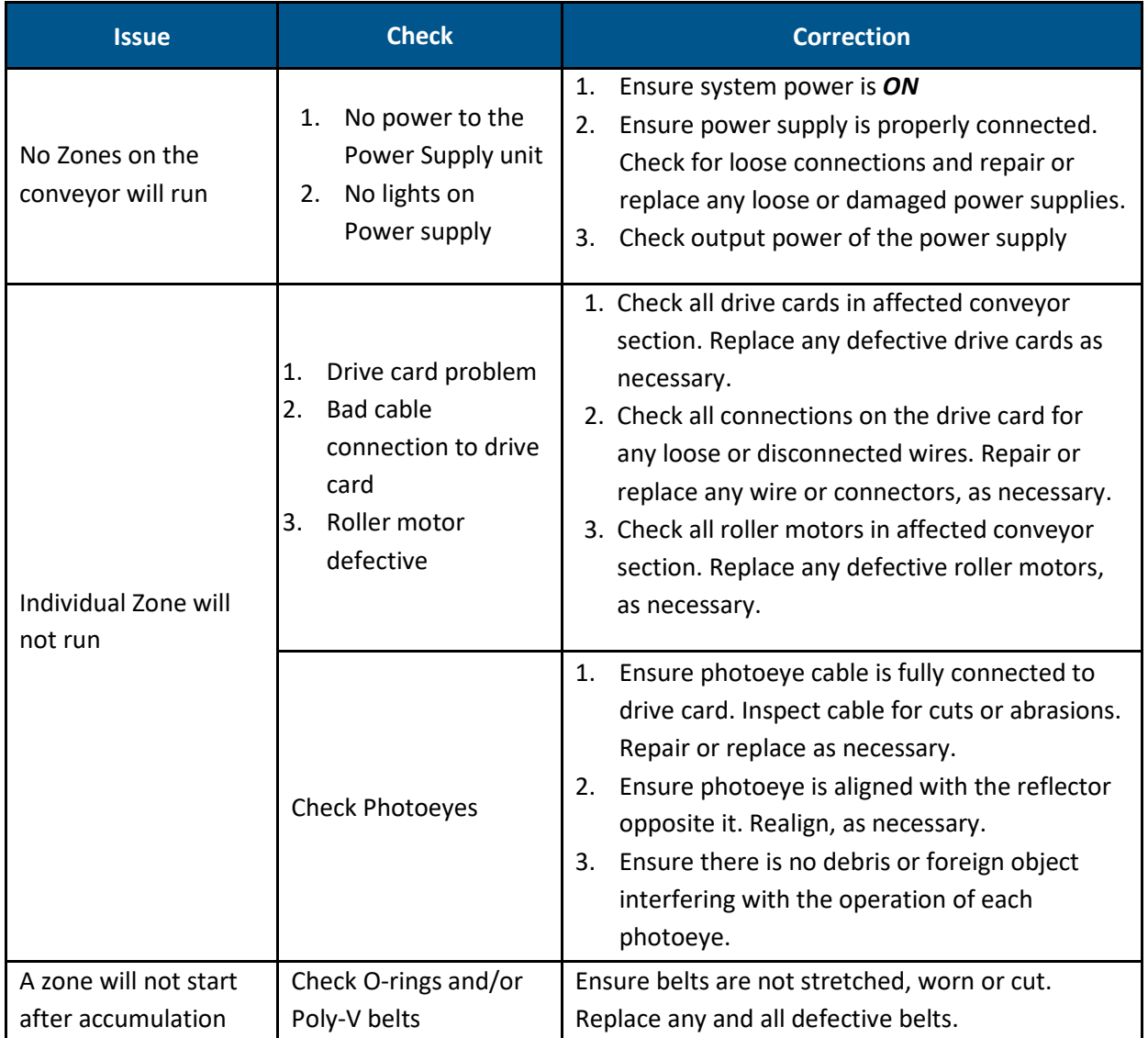

### 16.4 Troubleshooting Software

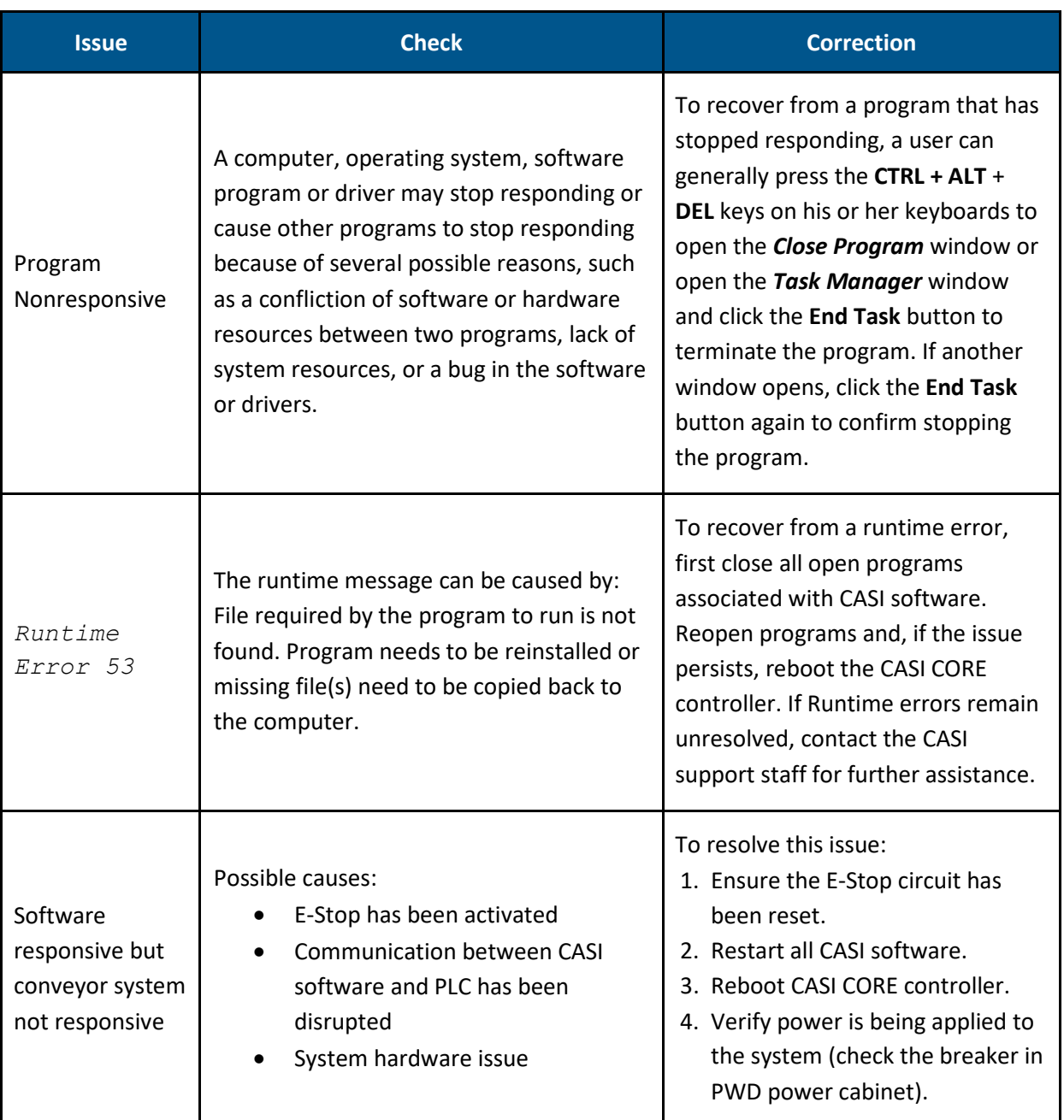

#### **Table 15 – General Software Troubleshooting**

# **CASI Technical Support 800-930-3788**